## MARK SCHEME for the May/June 2015 series

# 0478 COMPUTER SCIENCE

0478/23

Paper 2 (Written), maximum raw mark 50

This mark scheme is published as an aid to teachers and candidates, to indicate the requirements of the examination. It shows the basis on which Examiners were instructed to award marks. It does not indicate the details of the discussions that took place at an Examiners' meeting before marking began, which would have considered the acceptability of alternative answers.

Mark schemes should be read in conjunction with the question paper and the Principal Examiner Report for Teachers.

Cambridge will not enter into discussions about these mark schemes.

Cambridge is publishing the mark schemes for the May/June 2015 series for most Cambridge IGCSE<sup>®</sup>, Cambridge International A and AS Level components and some Cambridge O Level components.

® IGCSE is the registered trademark of Cambridge International Examinations.

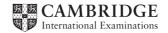

| Page 2 | 2      | Mark Scheme                                                                         |                       | Syllabus | Paper   |
|--------|--------|-------------------------------------------------------------------------------------|-----------------------|----------|---------|
|        |        | Cambridge IGCSE – May/Jur                                                           | ne 2015               | 0478     | 23      |
|        |        | Section A                                                                           |                       |          |         |
| 1 (    | a) (i) | Many correct answers, they must be n                                                | neaningful. These are | examples | only.   |
|        |        | <ul> <li>MiddayTemperature[1:30]</li> </ul>                                         |                       |          |         |
|        |        | <pre>Or MiddayTemperature[0:29]</pre>                                               |                       |          |         |
|        |        | <b>Or</b> MiddayTemperature[30]                                                     |                       |          |         |
|        |        | <b>or</b> MiddayTemperature[29]                                                     |                       |          |         |
|        |        | <pre>Or MiddayTemperature[]</pre>                                                   | (1 mark)              |          |         |
|        |        | <ul> <li>MidnightTemperature[1:30]</li> </ul>                                       |                       |          |         |
|        |        | <pre>or MidnightTemperature[0:29]</pre>                                             |                       |          |         |
|        |        | <b>Or</b> MidnightTemperature[30]                                                   |                       |          |         |
|        |        | <b>Or</b> MidnightTemperature[29]                                                   |                       |          |         |
|        |        | <pre>or MidnightTemperature[]</pre>                                                 | (1 mark)              |          |         |
|        | (ii)   | Answers, must match above and the upp<br>30 to 7 or 29 to 6 or no change if not use |                       | •        | ed from |
|        |        | <ul> <li>MiddayTemperature[1:7] Midn</li> </ul>                                     |                       | •        |         |
|        |        | or MiddayTemperature[7] Midnig                                                      |                       | • / ]    |         |
|        |        | ······································                                              |                       |          |         |

(iii) Any two variables with matching reasons, 1 mark for the variable and 1 mark for the matching reason. The variables and the matching reasons must relate to the tasks in the pre-release. There are many possible correct answers these are examples only.

| Variable<br>Reason | _ | Counter: (Integer) to use as a loop counter when entering the temperature |
|--------------------|---|---------------------------------------------------------------------------|
| Variable<br>Reason |   | HighNoon: (Real)<br>to store the highest midday temperature               |

[4]

| Page 3 | Mark Scheme                                                                                                    | Syllabus                  | Paper     |
|--------|----------------------------------------------------------------------------------------------------|---------------------------|-----------|
|        | Cambridge IGCSE – May/June 2015                                                                                                    | 0478                      | 23        |
| (b)    | <ul> <li>If loop used</li> <li>initialisation before loop</li> <li>loop</li> <li>running total inside loop</li> <li>calculation of average outside loop</li> <li>output of average with message outside loop</li> <li>(Max 4 marks)</li> </ul>                                                                                                    | 5)                        |           |
|        | <ul> <li>completion of at least 3 of initialisation, running total, calculation output of average with message for <b>both</b> midday and midnight (1 mark)</li> </ul>                                                                                                    | of average                | and<br>[5 |
|        | sample algorithm:                                                                                                    |                           |           |
|        | <pre>MiddayTotal ← 0; MidnightTotal ← 0 FOR Count ← 1 TO 7 MiddayTotal ← MiddayTotal + MiddayTemperature[Con MidnightTotal ← MidnightTotal + MidnightTemperature NEXT Count MiddayAverage ← MiddayTotal/7 MidnightAverage ← MiddayTotal/7 PRINT 'The average midday temperature is ', MiddayAPRINT 'The average midnight temperature is ', MidnightAPRINT 'The average midnight temperature is ', MidnightAPRINT 'The average midnightAPRINT 'The average midnightAPRINT 'The average</pre> | ure[Count<br>Average      |           |
|        | <ul> <li>If loop not used</li> <li>total of 7 midday temperatures</li> <li>calculation of midday average (<i>Note could be combined as one see example below</i>)</li> <li>total of 7 midnight temperatures</li> <li>calculation of midnight average (<i>Note could be combined as one see example below</i>)</li> <li>output of both averages with suitable messages</li> </ul>                                                                                                    |                           | ,<br>[5   |
|        | sample algorithm:                                                                                                    |                           |           |
|        | <pre>MiddayAverage ← (MiddayTemperature[1]+ MiddayTemperature[3]+ MiddayTemperature[4]+ MiddayTemperature[5]+ MiddayTemperature[6]+ MiddayTemperature[7])/7 MidnightAverage ← (MidnightTemperature[1]+ MidnightTemperature[2]+ MidnightTemperature[3]+ Mid Midnight[5]+ Midnight[6]+ MidnightTemperature[7])/7 PRINT 'The average midday temperature is ', MiddayAverage</pre>                                                                                                    | dnight[4]<br>7<br>Average | +         |
|        | PRINT 'The average midnight temperature is ', Midday                                                                                                    |                           | ge        |

| Page 4 | Mark Scheme                     | Syllabus | Paper |
|--------|---------------------------------|----------|-------|
|        | Cambridge IGCSE – May/June 2015 | 0478     | 23    |

(c) 1 mark for the data set and 1 mark for the matching reason.

| There are many | possible correct answers, these are examples only. |
|----------------|----------------------------------------------------|
| Data set –     | 30, 29, 28, 31,5, 32,3, 33, 29,7                   |

| Data set – | 30, 29, 28, 31.5, 32.3, 33, 29.7 |  |
|------------|----------------------------------|--|
|------------|----------------------------------|--|

| Reason – | normal data that should | be accepted |
|----------|-------------------------|-------------|
|----------|-------------------------|-------------|

Data set twenty, 23.99, seventeen, 501, -273, @#@, seventy seven \_ Reason \_ abnormal data that should be rejected

[2]

#### (d) Maximum 6 marks in total for question part Explanation (max 6)

- set variable called HighestMidday to a large minus number
- loop (30 or 7) times to check each midday temperature in turn \_
- check midday temperature against HighestMidday / midday temperature > \_ HighestMidday
- ...replace value in HighestMidday by midday temperature
- \_ ...store array index in MiddayMonthDay/MiddayWeekday
- output HighestMidday outside the loop \_
- \_ output MiddayMonthDay/MiddayWeekday outside the loop

#### Sample algorithm (max 4): HighestMidday ← -999 FOR Count $\leftarrow$ 1 TO 7 IF MiddayTemperature [Count] > HighestMidday THEN HighestMidday ← MiddayTemperature[Count] MiddayMonthDay/MiddayWeekday ~ Count ENDIF NEXT Count PRINT 'The highest midday temperature was ', Highest Midday, ' on day ', Count

If pseudocode or programming only and no explanation, then maximum 4 marks [6]

| Page | 5 Mark Scheme                                                                                                | Syllabus | Paper |
|------|----------------------------------------------------------------------------------------------------|----------|-------|
|      | Cambridge IGCSE – May/June 2015                                                                              | 0478     | 23    |
|      | Section B                                                                                                    |          |       |
|      | 1 mark for each error identified + suggested correction<br>Line 1 or Small = 0: this should read Small = 999 |          |       |
|      | line 5 or IF:this should read IF Num < Small THEN Smal                                                       | l = Num  |       |

this should read UNTIL Counter = 10 or UNTIL Counter > = 10 or

UNTIL Counter > 9

line 7 or PRINT...: **PRINT Small** should come after the end of the repeat loop or

line 8 or UNTIL: this should come before line 7

### 3

| Total | Reject | Weight | Output  |
|-------|--------|--------|---------|
| 0     | 0      |        |         |
| 1.8   |        | 1.8    |         |
|       | 1      | 26.0   |         |
| 8.8   |        | 7.0    |         |
| 20.1  |        | 11.3   |         |
| 30.1  |        | 10.0   |         |
| 32.6  |        | 2.5    |         |
|       | 2      | 25.2   |         |
| 37.6  |        | 5.0    |         |
| 57.4  |        | 19.8   |         |
|       | 3      | 29.3   |         |
|       |        | -1     | 57.4, 3 |

(2 marks) (-1 for each error) (then follow though) 1 mark)

(1 mark)

(1 mark) (allow follow through) (from Total and Reject)

[5]

[4]

| Page 6 | Mark Scheme                     | Syllabus | Paper |
|--------|---------------------------------|----------|-------|
|        | Cambridge IGCSE – May/June 2015 | 0478     | 23    |

4 1 mark for each correct link, up to maximum of 4 marks

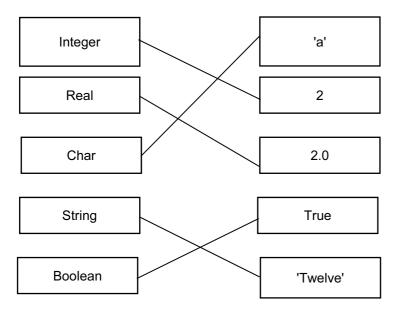

[4]

| 5 | Any<br>–<br>– | <b>two</b> points from<br>a variable is used to store data that can change during the running of a program<br>a constant is used to store data that will not be changed during the running of a<br>program | [2] |
|---|---------------|----------------------------------------------------------------------------------------------------|-----|
| 6 |               | FOR ( TO NEXT)<br>REPEAT ( UNTIL)<br>WHILE ( DO ENDWHILE)                                                                                                    | [3] |
| 7 | (a)           | - 7                                                                                                    | [1] |
|   | (b)           | <ul> <li>Brochure No</li> <li>Uniquely identifies each property</li> </ul>                                                                                                    | [2] |
|   | (c)           | Garage – Boolean<br>Number of Bedrooms – Number/Integer/Single<br>Price in \$ – Number/Single/Real/Currency                                                                                                | [3] |
|   | (d)           | 399000 H13<br>450000 H10                                                                                                    | [2] |

| Page 7 | Mark Scheme                     | Syllabus | Paper |
|--------|---------------------------------|----------|-------|
|        | Cambridge IGCSE – May/June 2015 | 0478     | 23    |

(e)

| Field:    | Property Type | Garage   | Price in \$ | Brochure No |
|-----------|---------------|----------|-------------|-------------|
| Table:    | PROPERTY      | PROPERTY | PROPERTY    | PROPERTY    |
| Sort:     |               |          |             |             |
| Show:     | V             |          | V           |             |
| Criteria: |               | True     | < 200000    |             |
| or:       |               |          |             |             |

or

| 01        |               |          |             |             |
|-----------|---------------|----------|-------------|-------------|
| Field:    | Property Type | Garage   | Price in \$ | Brochure No |
| Table:    | PROPERTY      | PROPERTY | PROPERTY    | PROPERTY    |
| Sort:     |               |          |             |             |
| Show:     | V             |          | V           |             |
| Criteria: |               | Yes      | < 200000    |             |
| or:       |               |          |             |             |

or

| Field:    | Property Type | Garage   | Price in \$ | Brochure No |
|-----------|---------------|----------|-------------|-------------|
| Table:    | PROPERTY      | PROPERTY | PROPERTY    | PROPERTY    |
| Sort:     |               |          |             |             |
| Show:     | N             |          | N           |             |
| Criteria: |               | =Yes     | < 200000    |             |
| or:       |               |          |             |             |

or

| 01        |               |          |             |             |
|-----------|---------------|----------|-------------|-------------|
| Field:    | Property Type | Garage   | Price in \$ | Brochure No |
| Table:    | PROPERTY      | PROPERTY | PROPERTY    | PROPERTY    |
| Sort:     |               |          |             |             |
| Show:     | V             |          | V           |             |
| Criteria: |               | =-1      | < 200000    |             |
| or:       |               |          |             |             |
|           | (1 mark)      | (1 mark) | (1 mark)    | (1 mark)    |